## **Inserimento dati sciopero 389**

### **N° PERSONALE SCIOPERANTE** Dirigenti

0

#### Docenti

 $\overline{0}$ 

#### Educativi

0

#### **ATA**

0

#### **N° PERSONALE**

#### Dirigenti

1

#### Docenti

102

#### Educativi

# 0 **ATA**

23

### **N° PERSONALE ASSENTE PER ALTRI MOTIVI**

#### Dirigenti

0

#### Docenti

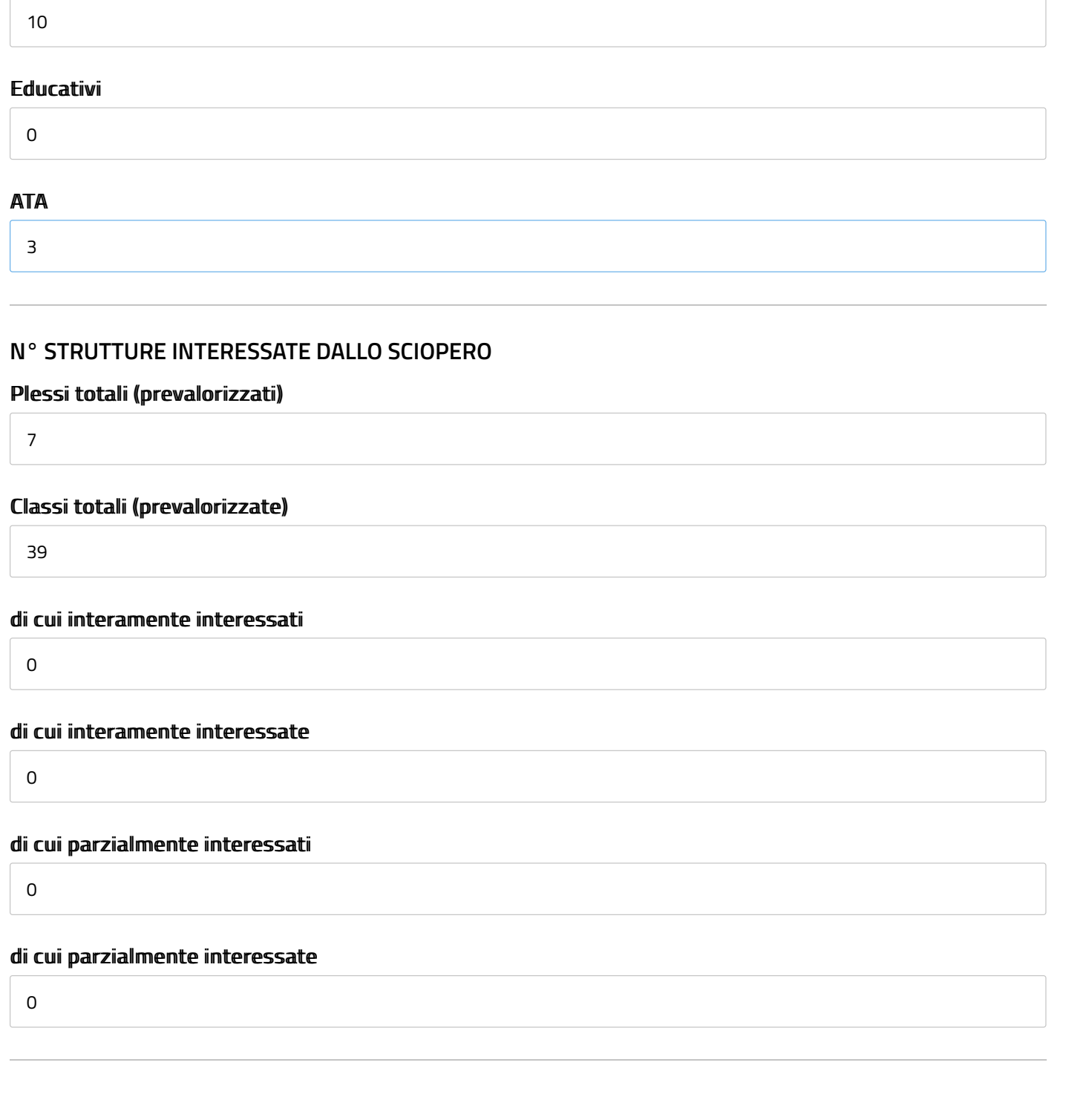